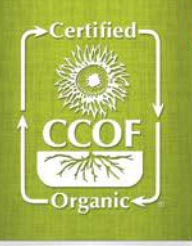

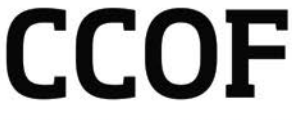

Advancing organic agriculture through certification, education, advocacy, and promotion.

# **Como Agregar Terreno a Su Certificación con CCOF**

**Todas las nuevas parcelas deben ser añadidas a su Perfil de Cliente CCOF antes de las ventas orgánicas**. Una parcela es cualquier terreno o sitio que usted planea utilizar para producir cultivos orgánicos (ya sea en el suelo, trasplantes, producción en contenedores, etc.) o para la producción de ganado orgánico. CCOF debe revisar su solicitud para agregar nuevo terreno, inspeccionar la parcela y revisar la inspección para emitir una decisión de certificación. Este proceso también se requiere si usted planea extender su producción orgánica a superficie adicional adyacente a una parcela ya certificada. **Todas las formas y documentos están disponibles en www.ccof.org/documents.**

## **Consejos para tener éxito en el proceso de añadir nuevo terreno:**

- Envíe su solicitud de parcela **completa** tan pronto como comience el manejo orgánico.
- Envíe siempre las solicitudes de parcelas **directamente a la oficina del CCOF**. No podemos inspeccionar las nuevas parcelas hasta que la solicitud haya sido revisada. Vea abajo si tiene una inspección próxima o un plazo corto.

### **Envíe una Solicitud de Parcela competa:**

Envíe su solicitud de parcela a la oficina de CCOF: [inbox@ccof.org,](mailto:inbox@ccof.org) por correo o por fax. **Asegúrese de que esté completa**. Las solicitudes incompletas tardan más tiempo en ser revisadas y no son elegibles para nuestra tarifa reducida por añadir terreno nuevo. Una solicitud de parcela completa incluye tres elementos:

- 1. Una [Solicitud de Parcela](https://www.ccof.org/es/resource/solicitud-de-parcela) debidamente completada.
- 2. La documentación completa de la historia de los terrenos en la que se indica todos los materiales aplicados desde el inicio de la transición de tres años. En la mayoría de los casos, esta documentación se proporciona a través de la Declaración Jurada de la Historial de la Tierra incluida en la Solicitud de Parcela. Si otra operación ha gestionado la parcela durante la transición, ellos tendrán que completar una Declaración Jurada de la Historia de la Tierra adicional.
- 3. Un mapa detallado. Utilice nuestra [Guía de Mapas de Parcelas](https://www.ccof.org/es/resource/guia-de-mapas-de-parcelas) para preparar su mapa.

#### **Comprender los costos y plazos para añadir nuevo terreno:**

La tarifa para agregar terreno nuevo es \$125 por cada nueva parcela y se factura en el momento de la revisión inicial de su solicitud de parcela. También ofrecemos una tarifa reducida de \$75 para las solicitudes de parcelas **completas** enviadas durante el año 1 o el año 2 de la transición de tres años. Envíe su solicitud de parcela con anticipación para aprovechar de esta tarifa reducida y aumentar su oportunidad de reducir los costos mediante la consolidación de las inspecciones.

Comprendemos que los plazos cortos pueden ser inevitables. Si tiene un plazo corto:

- **No envíe las solicitudes de parcelas en el momento de la inspección**. No podemos inspeccionar una nueva parcela antes de que la solicitud haya sido revisada por CCOF.
- Si su inspección anual ya está programada, puede solicitar la [Revisión Urgente](https://www.ccof.org/es/resource/solicitud-de-revision-urgente) de la solicitud de parcela para que la nueva parcela se incluya en su próxima inspección*. La inspección y la decisión de certificación seguirán nuestros [plazos normales.](https://www.ccof.org/es/faq/cuanto-tiempo-se-tarda-en-recibir-los-resultados-de-mi-inspeccion)*
- Considere el [Servicio Acelerado](https://www.ccof.org/es/resource/programa-de-certificacion-acelerada) si tiene un plazo de certificación corto. *Este servicio reduce significativamente el tiempo para completar el proceso de añadir terreno y recibir una decisión de certificación.*

#### **Mantener su cumplimiento:**

- Actualice su [registración orgánica](https://organic.cdfa.ca.gov/OrganicReg/) del CDFA para registrar nuevas parcelas en California con el Programa Orgánico del Estado.
- Es posible que CCOF no pueda procesar su solicitud de nueva parcela si su operación tiene No Conformidades (Incumplimientos) o Propuestas Acciones Adversas no resueltas. Revise su Informe de Cumplimiento para ver todos los asuntos pendientes.
- Las ventas orgánicas de parcelas que no aparecen en su Perfil de Cliente de CCOF son una violación de las regulaciones orgánicas y pueden poner en peligro su certificación.

*NOPB12-sp, V2, 12/3/2021 Page 1 of 1*